## **Procedimentos Pós-defesa**

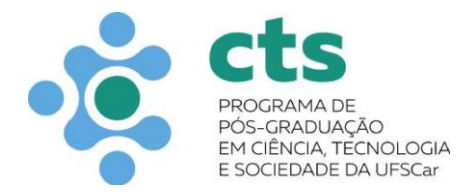

1 – Correções na versão final do trabalho

O aluno deverá realizar as **correções** necessárias indicadas pela banca. (Prazo até 60 dias)

2 – Emissão da Carta Comprovante de Validação

Após as modificações realizadas, cabe ao Orientador a emissão da **Carta de certificação de Versão Final de Tese e/ou Dissertação (disponível no site)**.

3 – Folha de Aprovação do Trabalho

A Secretaria do Programa, tendo recebido a Carta de certificação da versão final, **encaminhará para o aluno a Folha de aprovação da Dissertação/Tese digitalizada. O aluno deverá colocar esta folha após a folha de rosto no arquivo final da dissertação**, que será submetido no Repositório (próximo passo).

4 – Autodepósito no Repositório Institucional

O aluno deverá fazer o **autodepósito da dissertação (arquivo .pdf) no Repositório Institucional da UFSCar** <https://repositorio.ufscar.br/pages/instructions>

5 – Solicitação do Atestado Negativo da BCo

O aluno deve solicitar seu **Atestado Negativo da BCo** de acordo com as instruções do site da BCo: [https://www.bco.ufscar.br/servicos](https://www.bco.ufscar.br/servicos-informacoes/atestado-negativo)informacoes/atestado-negativo

6 – Encaminhamento de documentos à Secretaria

Dispondo dos seguintes documentos **(Termo de Impressão do Diploma assinado; Carta-comprovante da versão final da dissertação/tese; Atestado negativo da Bco; E-mail de confirmação do autodepósito realizado no repositório institucional; Arquivo .pdf da versão final da Dissertação ou Tese)** a secretaria prosseguirá com o encaminhamento dos documentos do aluno para a homologação do título nas reuniões da CPG e CoPG.